## innervation

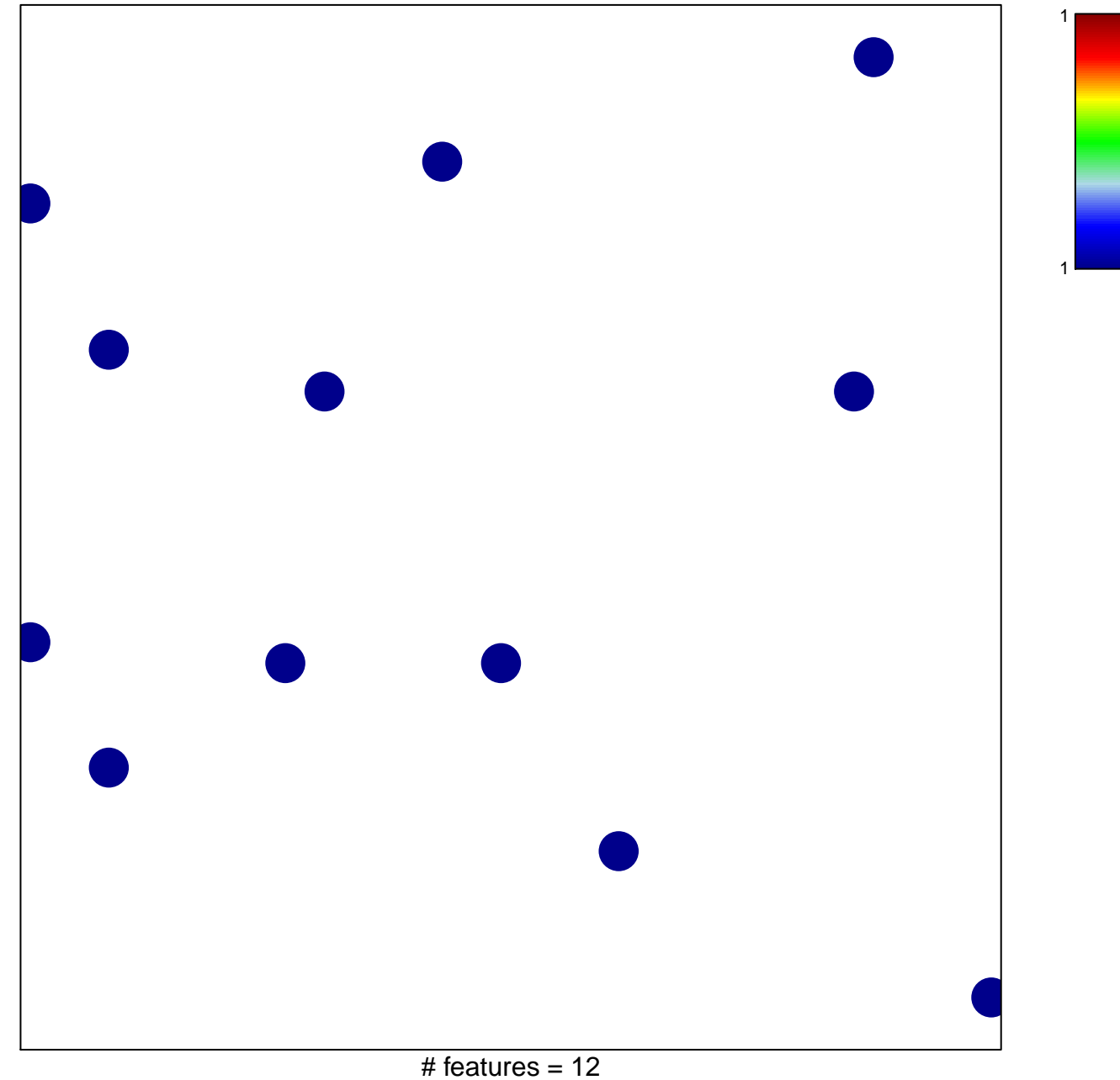

chi-square  $p = 0.83$ 

## **innervation**

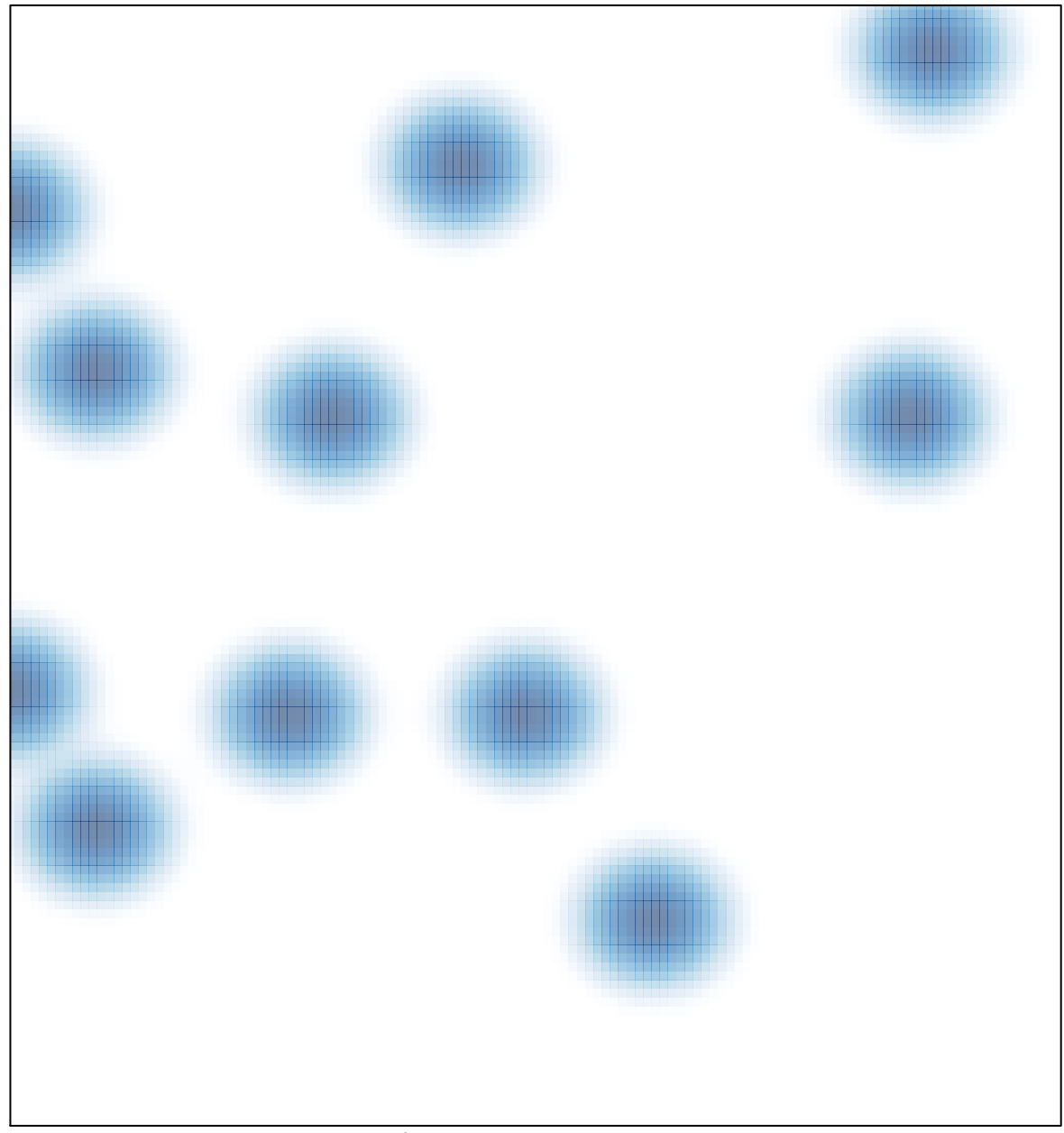

# features =  $12$ , max =  $1$